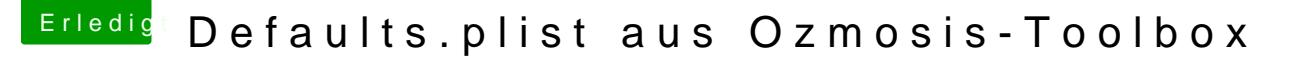

Beitrag von DerAmino vom 30. Januar 2017, 20:56

Sowas wäre echt praktisch.

Das Einzige, was mir jetzt aufgefallen ist, dass bei "Über diesen Mac" das "iMac" angezeigt wird. Bislang konnte ich dass nur als optischen M eigentlich nichts beeinträchtigen. Habe schon probiert, dass im SystemPr aber der Text wird schlichtweg ignoriert.